## **SIEMENS** 6SL3 055-0AA00-5AA3

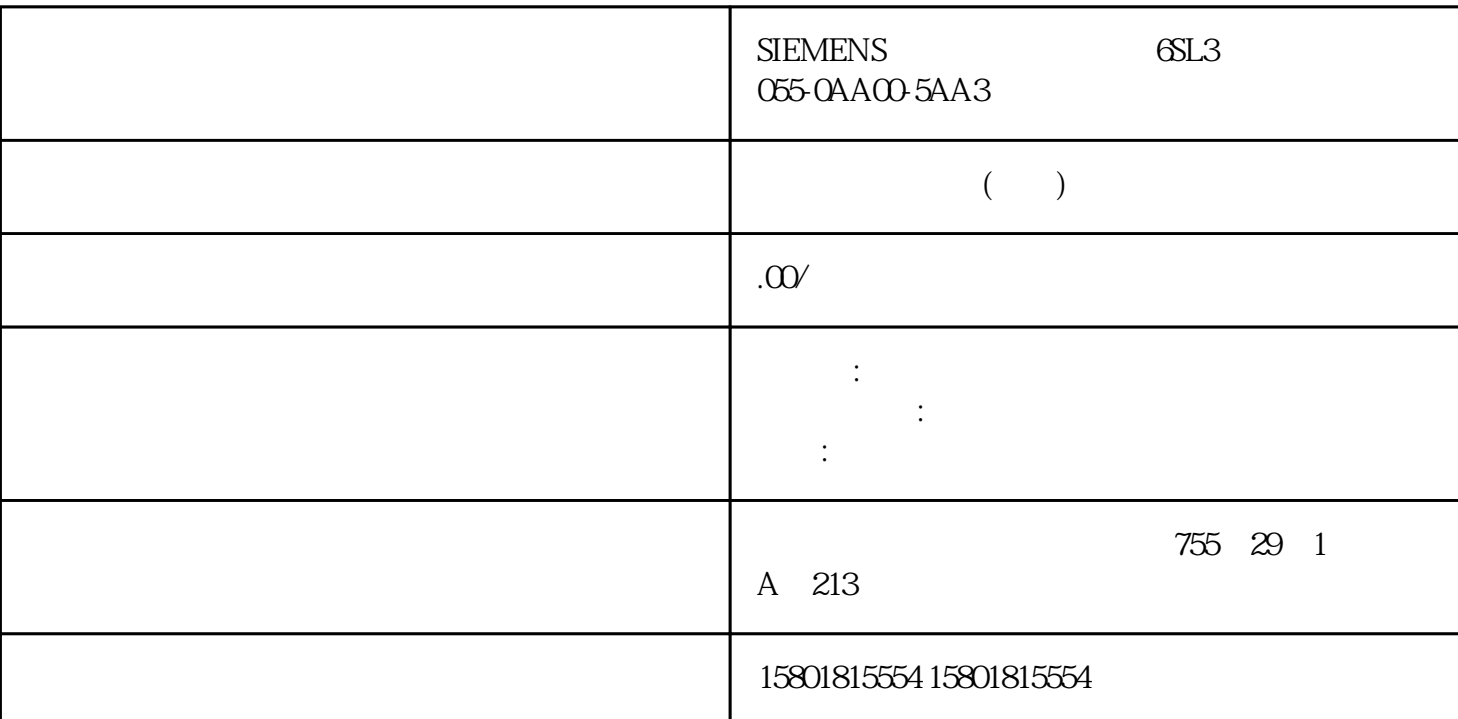

## $\mathbb{C}$ PU  $\mathbb{C}$

" PID\_Compact" " PID\_3Step" " PID\_Temp"  $CPU$   $CPU$   $CPU$   $RUN''$  $\sim$  (Monitor all)  $62 \text{PID}$ , 11/2022, A5E35300232-AF 4.11 CPU  $1.$   $*$   $(Create the result of the image)$ snapshot of monitor values and accept setpoints of this snapshot as start values) " (Snapshot) " (Start value in project) National Management of the Constantine Constantine Constantine Constantine (Snapshot) " "
"
(Start value project) "
(Start value in project) "
(Start value in project) "
(Start value in project) " (Start value in project)  $\mathbb{C}P\mathbb{U}$ ", " (Setpoint)<br>"PU" " RUN" deception of the CPU to the RUN" with RUN" 为避免在冷启动或暖启动期间丢失 CPU 上的数据,请务必将工艺对象也下载到 CPU 中。 危险

> "PID\_Compact" "PID\_3Step" "PID\_Temp" CPU  $\vdots$  CPU  $\vdots$  RUN" " (Monitor all) " (Setpoint) 的参数具有无过程相关错误和语法错误的"项目起始值"(Start value in

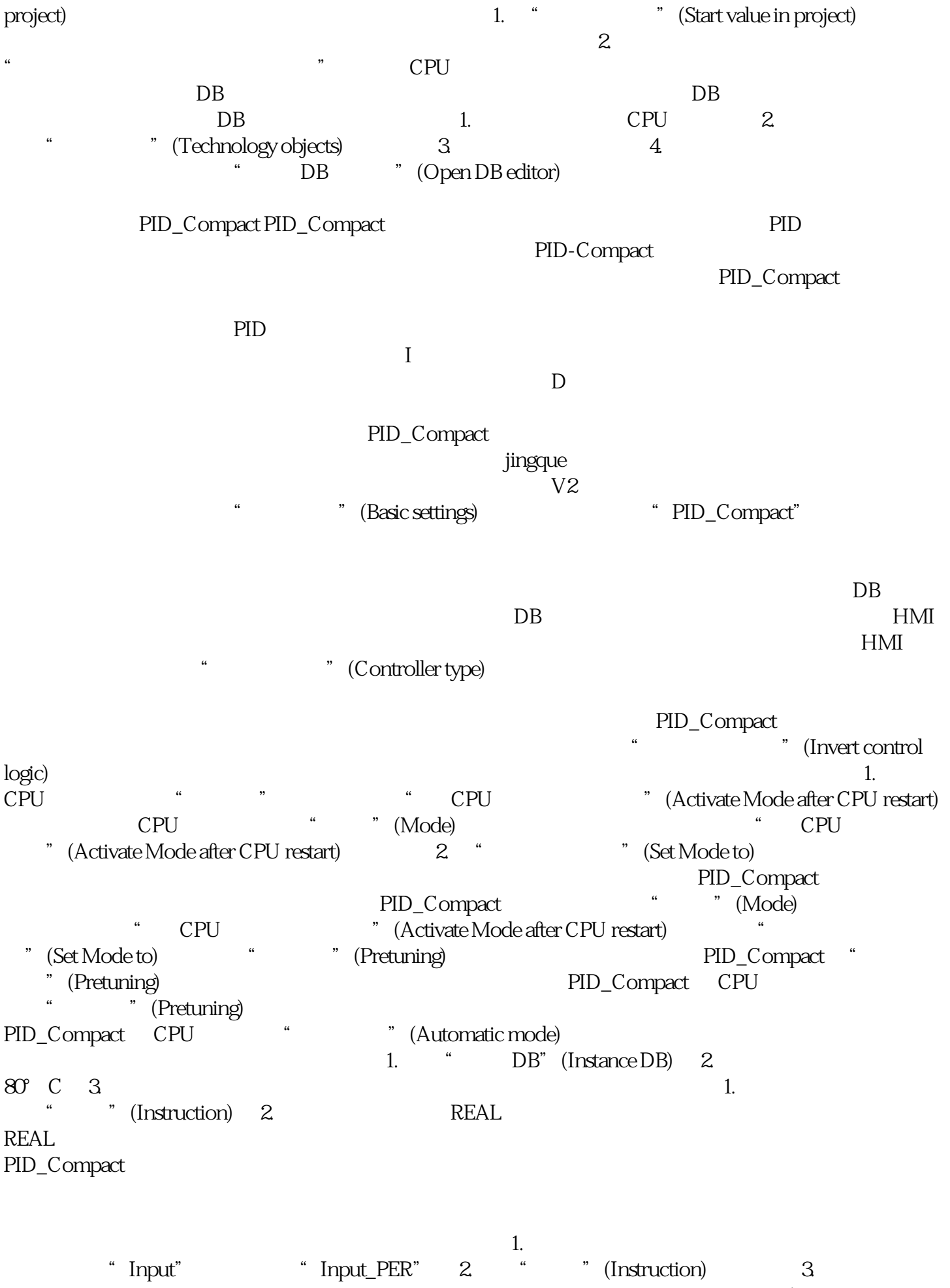

 $1.$ " Input" " Input" 2. " " (Instruction) 3.

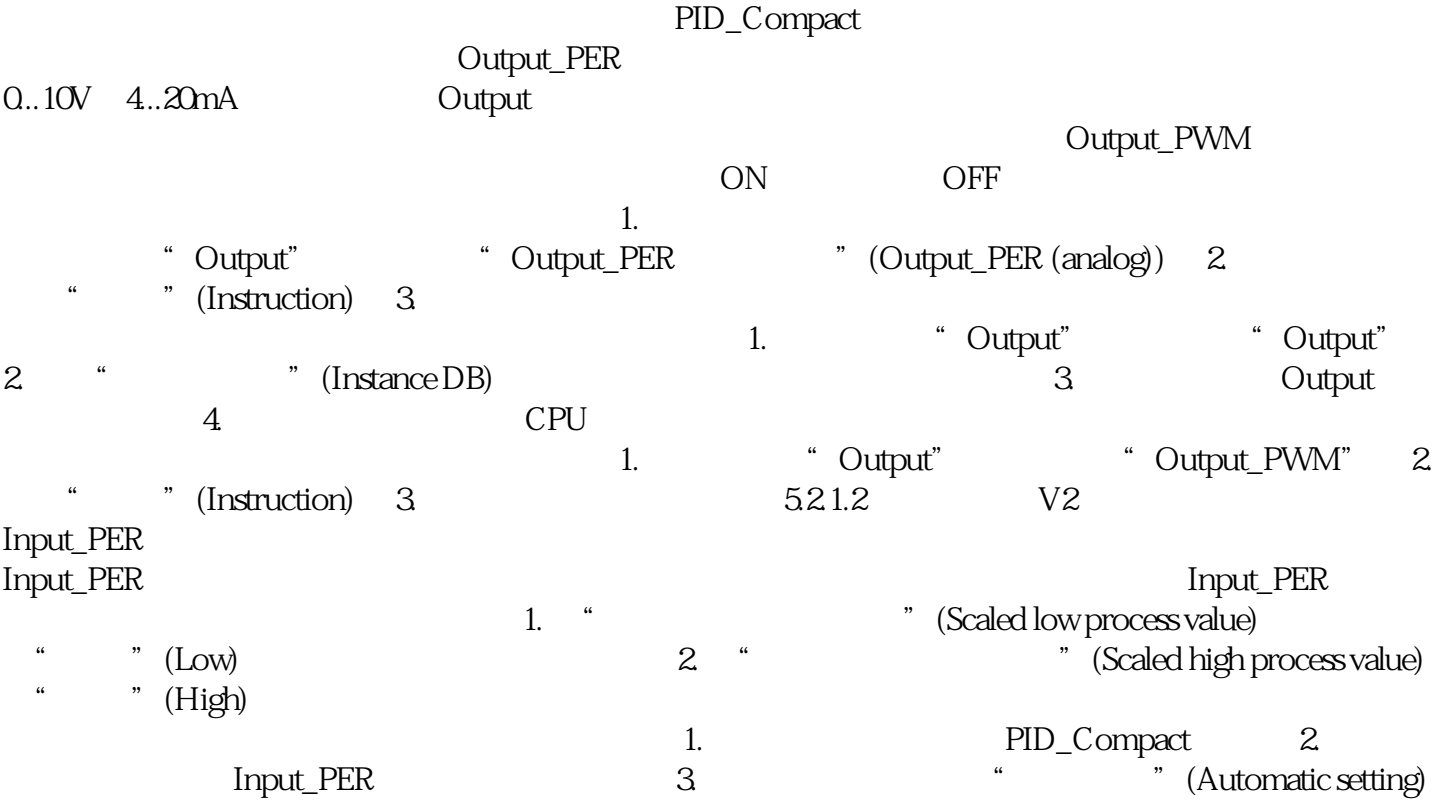